## Blackboard 9.1 Tool Guide

## **Discussion Boards, Blogs, Journals, and Wikis – What'sthe Difference?**

**Note**: Instructors can set options so that Groups have access to their own tools such as: Discussion Board, Journals, Blogs, Wikis, Assignments, etc.

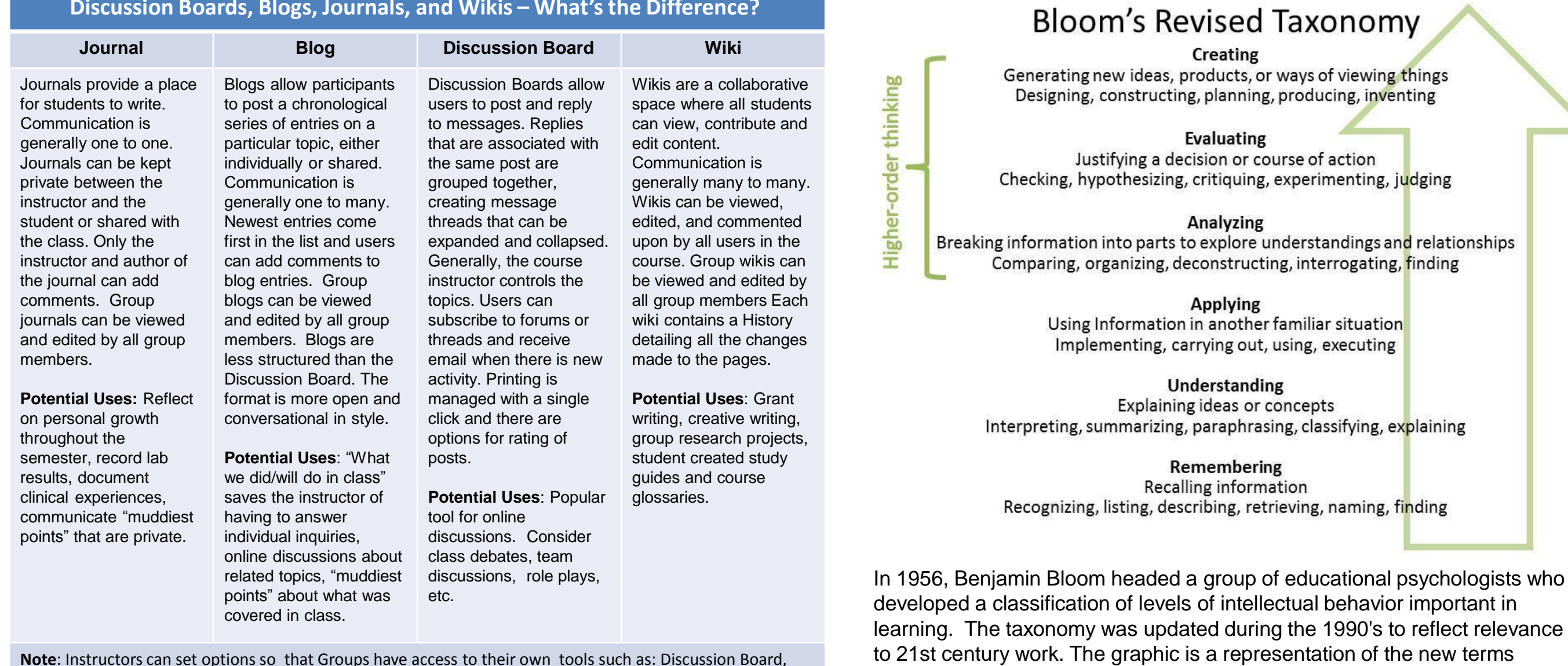

- Visit the ITS Blackboard website:<http://www.siue.edu/its/bb/>
- Check out the "Help" link within your Blackboard course
- Contact an Instructional Designer 618-650-5500

**legend Great Fit Can work with some <b>Can learning design**

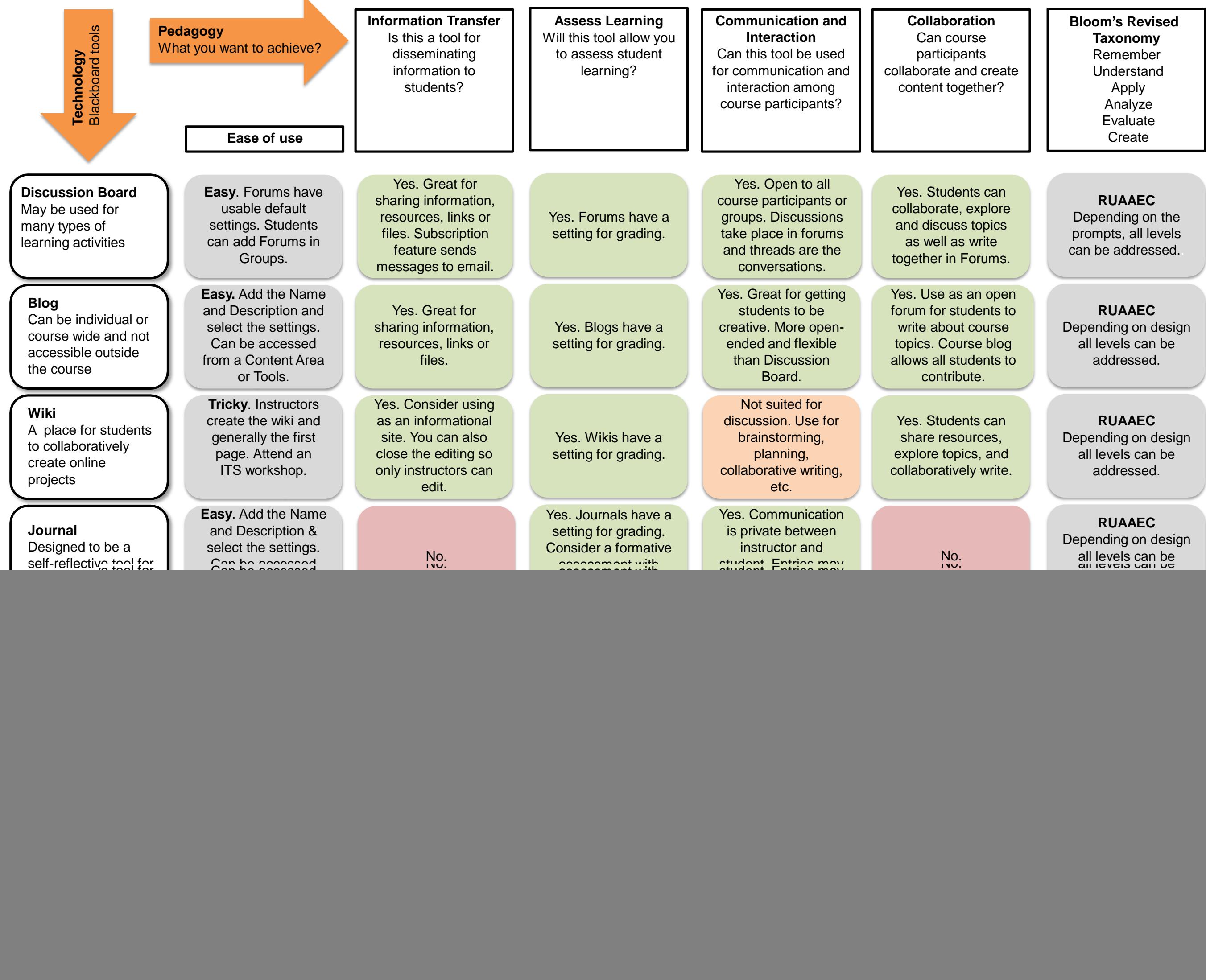

**Rubrics**  Assessment tool listing evaluation criteria for students.

**Can be Tricky**.

expectations of quality assignments to students.

ensure consistent and impartial grading.

instructors are able to provide feedback to students for each criteria.

No.

Depending on design all levels can be addressed.

associated with the long familiar Bloom's Taxonomy.

## **Need Blackboard 9.1 Help?**

![](_page_0_Picture_18.jpeg)

Modified from the Blackboard 9.1 Tool Guide from Fresno State [https://blackboard.fresnostate.edu/bb/documents/Bb9.1ToolGui](https://blackboard.fresnostate.edu/bb/documents/Bb9.1ToolGuide612_000.pdf) [de612\\_000.pdf](https://blackboard.fresnostate.edu/bb/documents/Bb9.1ToolGuide612_000.pdf)

TILT Blackboard 9.1 Tool Guide

## Blackboard 9.1 Tool Guide

![](_page_1_Picture_2366.jpeg)

![](_page_1_Figure_2.jpeg)

• Know what you want to achieve? Pick a column and follow it to see which tool is best for the job.

TILT Blackboard 9.1 Tool Guide